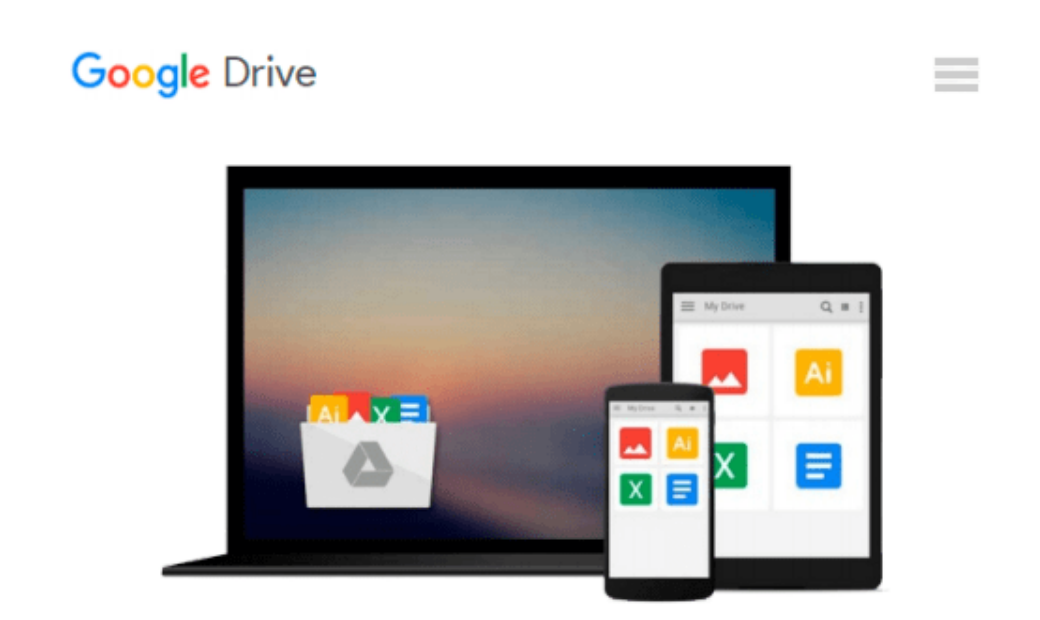

# **OS X Yosemite All-in-One For Dummies by Chambers, Mark L. (2014) Paperback**

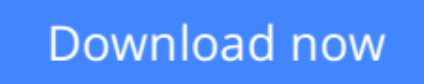

[Click here](http://zonebook.me/go/read.php?id=B00YDK95XQ) if your download doesn"t start automatically

## **OS X Yosemite All-in-One For Dummies by Chambers, Mark L. (2014) Paperback**

**OS X Yosemite All-in-One For Dummies by Chambers, Mark L. (2014) Paperback**

**[Download](http://zonebook.me/go/read.php?id=B00YDK95XQ)** [OS X Yosemite All-in-One For Dummies by Chambers, ...pdf](http://zonebook.me/go/read.php?id=B00YDK95XQ)

**[Read Online](http://zonebook.me/go/read.php?id=B00YDK95XQ)** [OS X Yosemite All-in-One For Dummies by Chambers ...pdf](http://zonebook.me/go/read.php?id=B00YDK95XQ)

#### **Download and Read Free Online OS X Yosemite All-in-One For Dummies by Chambers, Mark L. (2014) Paperback**

#### **From reader reviews:**

#### **Lily McDermott:**

Do you have favorite book? For those who have, what is your favorite's book? Book is very important thing for us to find out everything in the world. Each reserve has different aim or maybe goal; it means that reserve has different type. Some people really feel enjoy to spend their time for you to read a book. These are reading whatever they acquire because their hobby will be reading a book. Consider the person who don't like examining a book? Sometime, man feel need book whenever they found difficult problem or exercise. Well, probably you should have this OS X Yosemite All-in-One For Dummies by Chambers, Mark L. (2014) Paperback.

#### **Karen Schanz:**

The reserve with title OS X Yosemite All-in-One For Dummies by Chambers, Mark L. (2014) Paperback contains a lot of information that you can study it. You can get a lot of advantage after read this book. This kind of book exist new understanding the information that exist in this guide represented the condition of the world now. That is important to yo7u to understand how the improvement of the world. This book will bring you with new era of the internationalization. You can read the e-book on the smart phone, so you can read this anywhere you want.

#### **David Dabbs:**

Do you one of the book lovers? If yes, do you ever feeling doubt while you are in the book store? Try to pick one book that you just dont know the inside because don't determine book by its deal with may doesn't work the following is difficult job because you are frightened that the inside maybe not because fantastic as in the outside seem likes. Maybe you answer may be OS X Yosemite All-in-One For Dummies by Chambers, Mark L. (2014) Paperback why because the wonderful cover that make you consider in regards to the content will not disappoint an individual. The inside or content is usually fantastic as the outside as well as cover. Your reading 6th sense will directly show you to pick up this book.

#### **Orville Hightower:**

Is it you who having spare time subsequently spend it whole day by watching television programs or just telling lies on the bed? Do you need something new? This OS X Yosemite All-in-One For Dummies by Chambers, Mark L. (2014) Paperback can be the response, oh how comes? A book you know. You are consequently out of date, spending your extra time by reading in this fresh era is common not a nerd activity. So what these publications have than the others?

**Download and Read Online OS X Yosemite All-in-One For Dummies by Chambers, Mark L. (2014) Paperback #QHNF2UOKIL8**

### **Read OS X Yosemite All-in-One For Dummies by Chambers, Mark L. (2014) Paperback for online ebook**

OS X Yosemite All-in-One For Dummies by Chambers, Mark L. (2014) Paperback Free PDF d0wnl0ad, audio books, books to read, good books to read, cheap books, good books, online books, books online, book reviews epub, read books online, books to read online, online library, greatbooks to read, PDF best books to read, top books to read OS X Yosemite All-in-One For Dummies by Chambers, Mark L. (2014) Paperback books to read online.

### **Online OS X Yosemite All-in-One For Dummies by Chambers, Mark L. (2014) Paperback ebook PDF download**

**OS X Yosemite All-in-One For Dummies by Chambers, Mark L. (2014) Paperback Doc**

**OS X Yosemite All-in-One For Dummies by Chambers, Mark L. (2014) Paperback Mobipocket**

**OS X Yosemite All-in-One For Dummies by Chambers, Mark L. (2014) Paperback EPub**